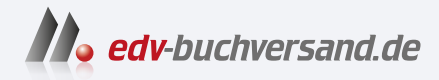

## Fujifilm X-H2S und X-H2 Das Handbuch zur Kamera Profiwissen zu Profikameras - aus erster Hand

# DAS INHALTS-VERZEICHNIS **» Hier geht's direkt [zum Buch](https://www.edv-buchversand.de/product/rw-9489/Fujifilm%20X-H2S%20und%20X-H2)**

Dieses Inhaltsverzeichnis wird Ihnen von www.edv-buchversand.de zur Verfügung gestellt.

# **Inhaltsverzeichnis**

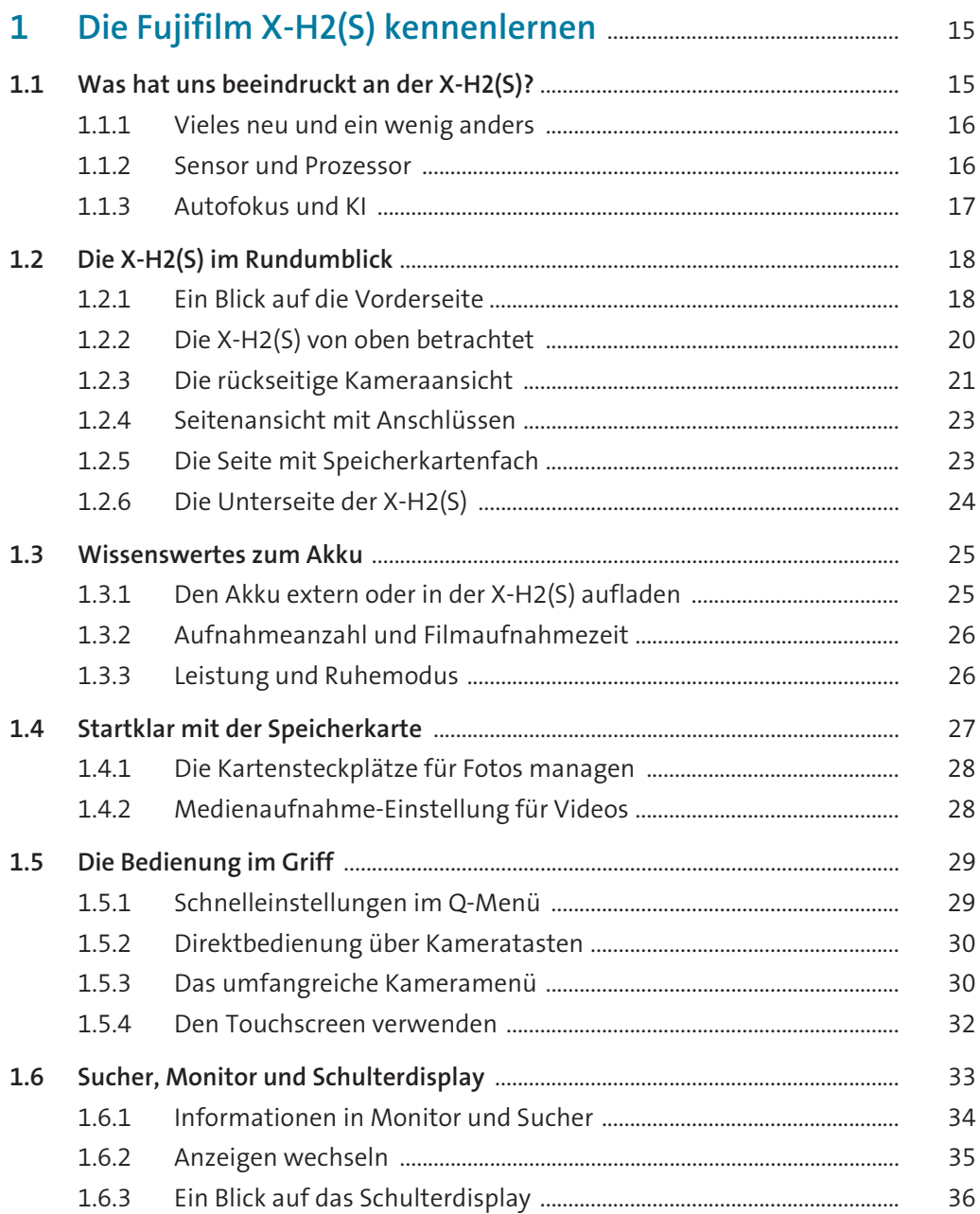

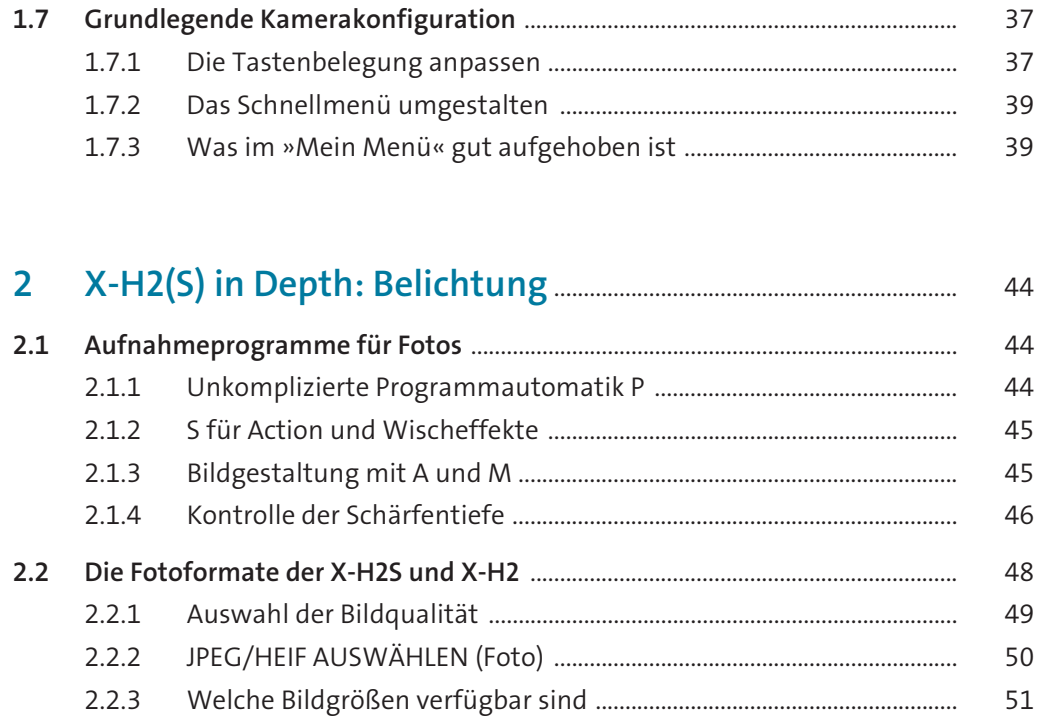

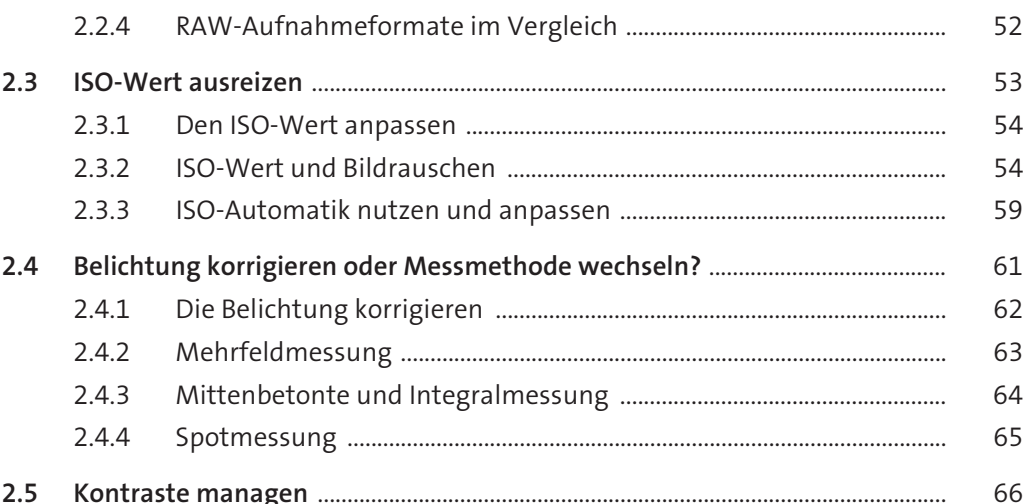

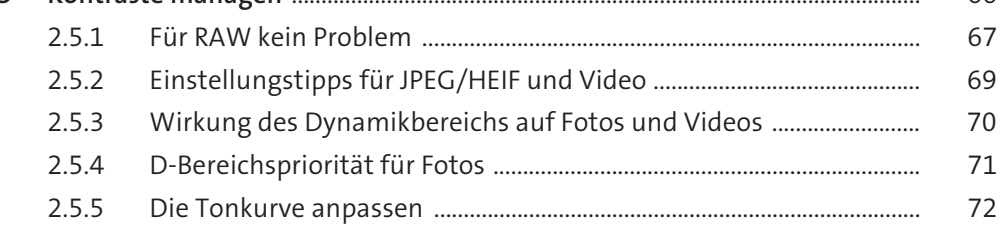

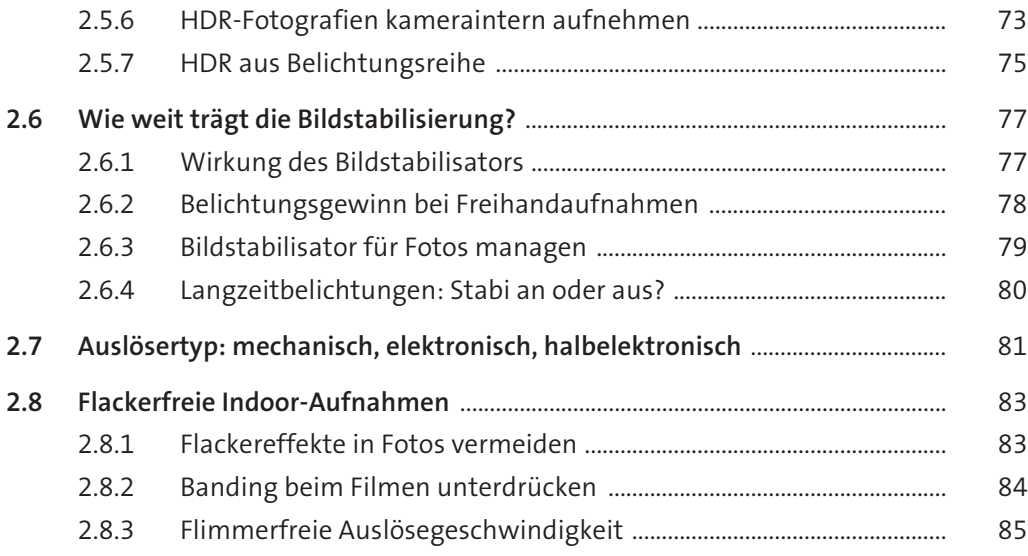

#### **3X-H2(S) in Depth: Autofokus und Serien** ..................................... 86

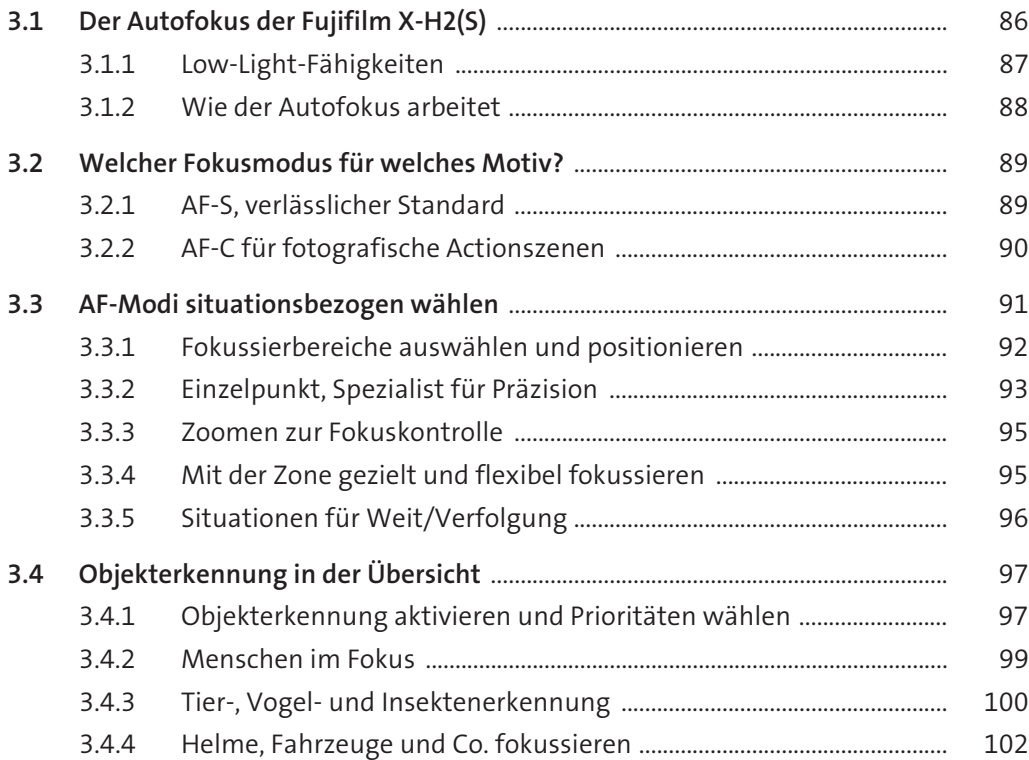

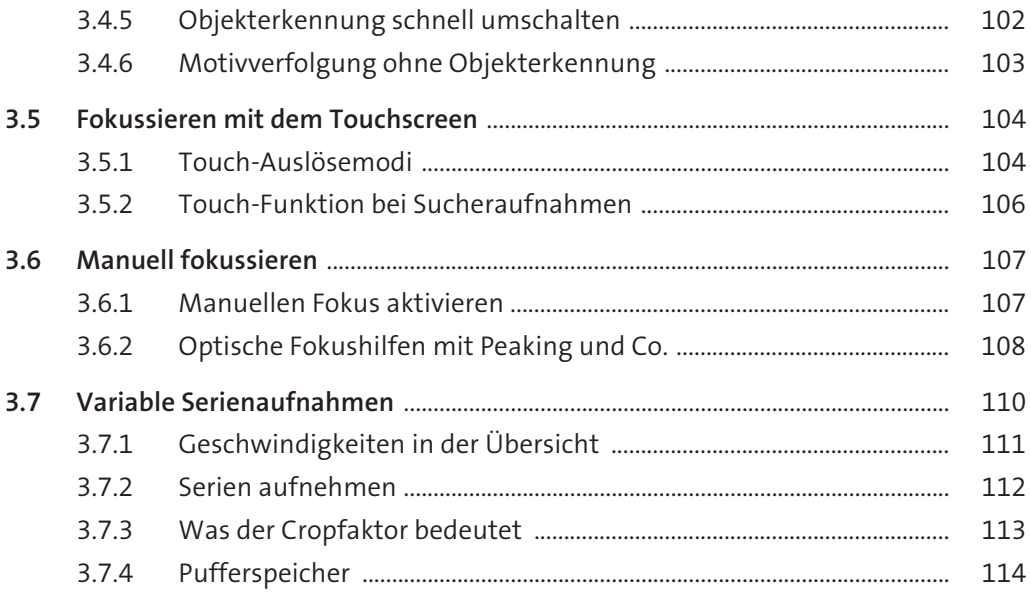

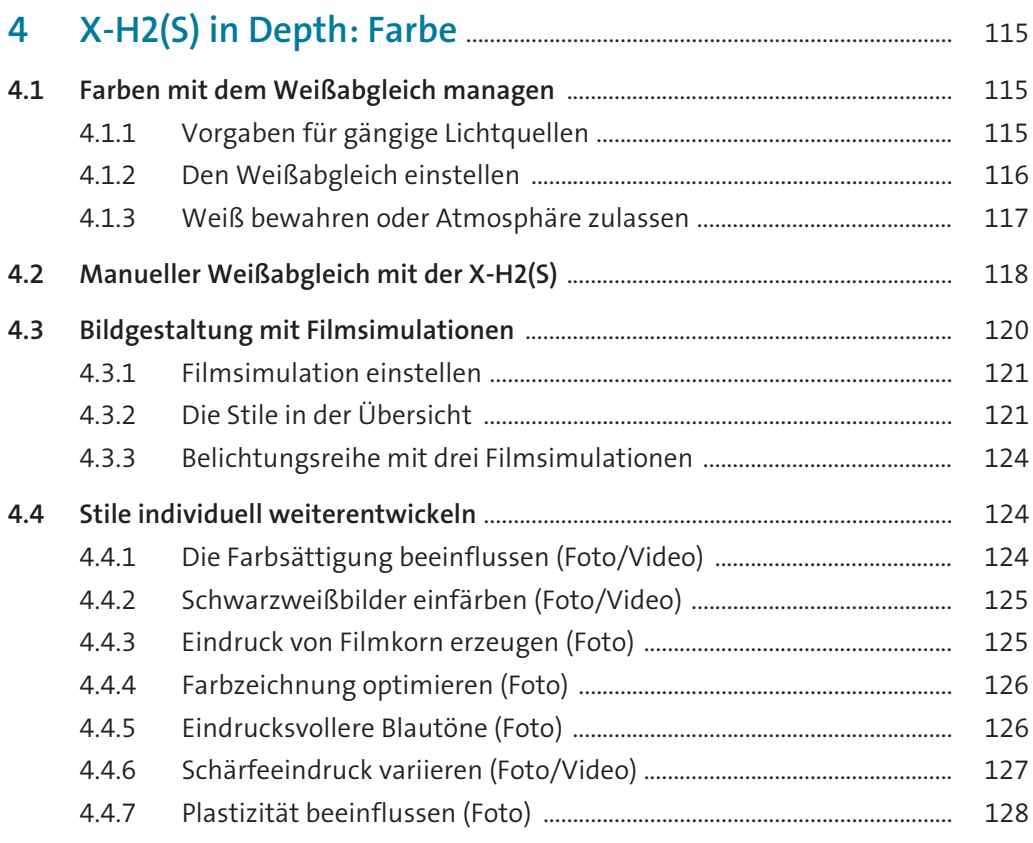

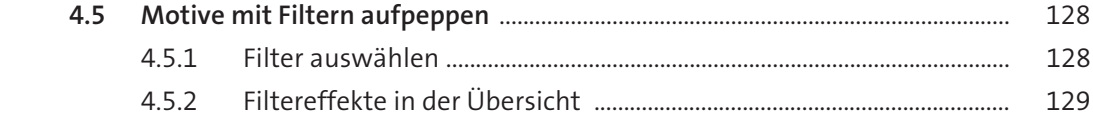

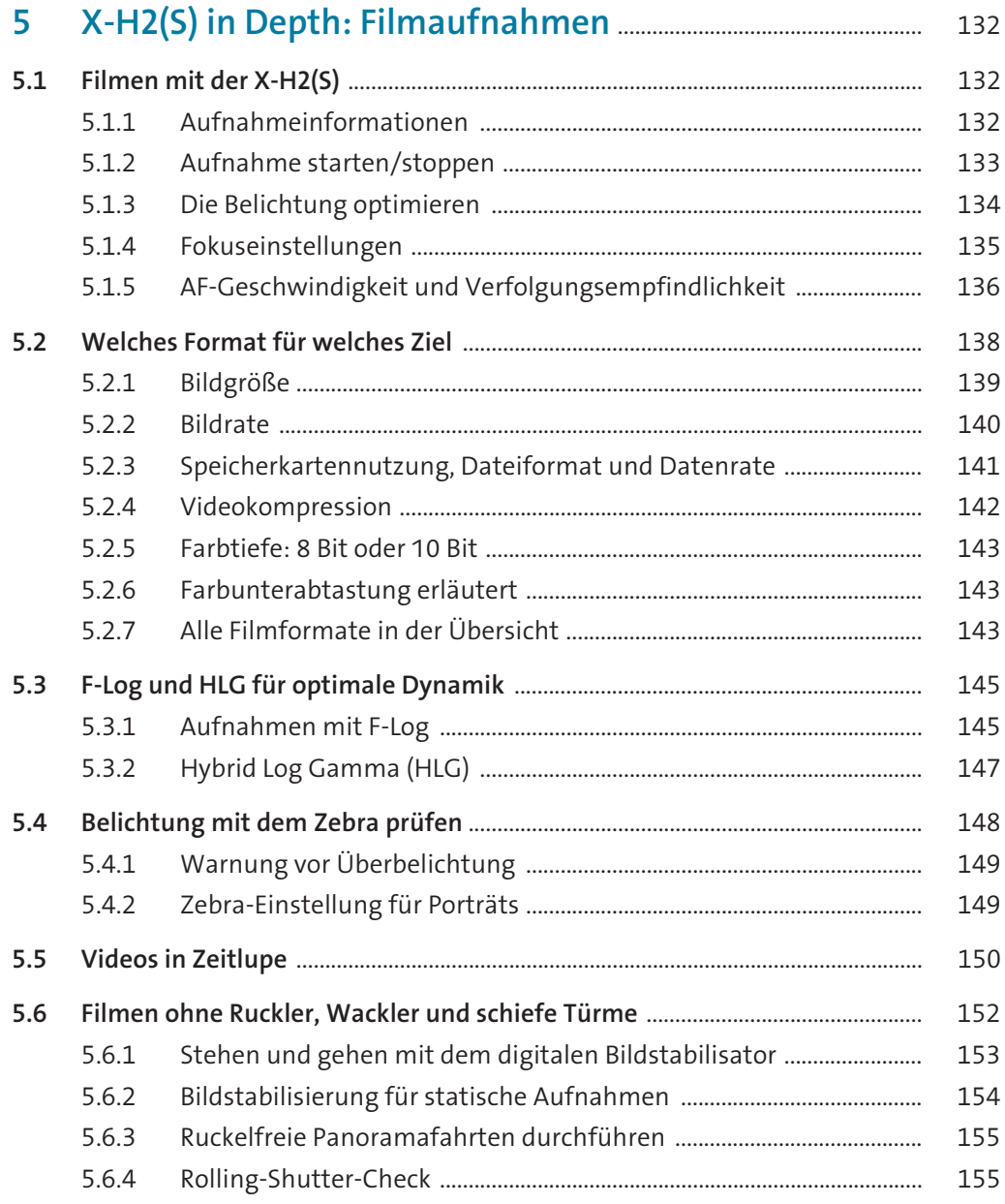

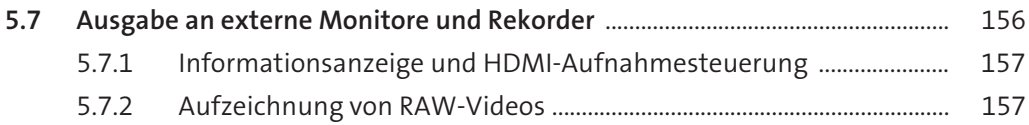

#### **6X-H2(S) on Location: Porträts von Mensch und Tier** ......... 159

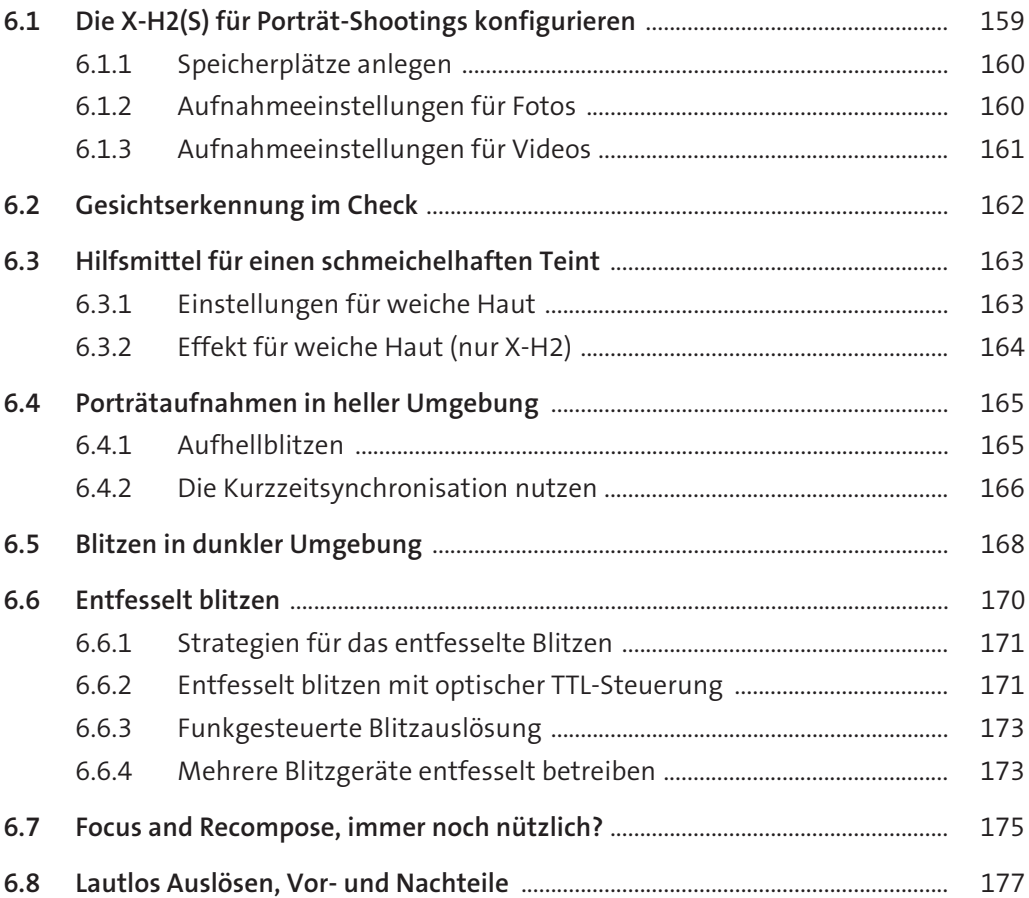

#### **7X-H2(S) on Location: Architektur/Landschaft/Makro** ..... 179

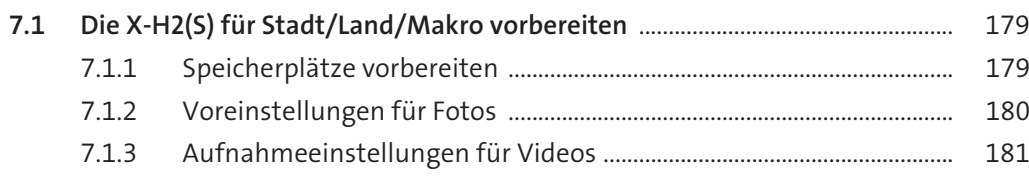

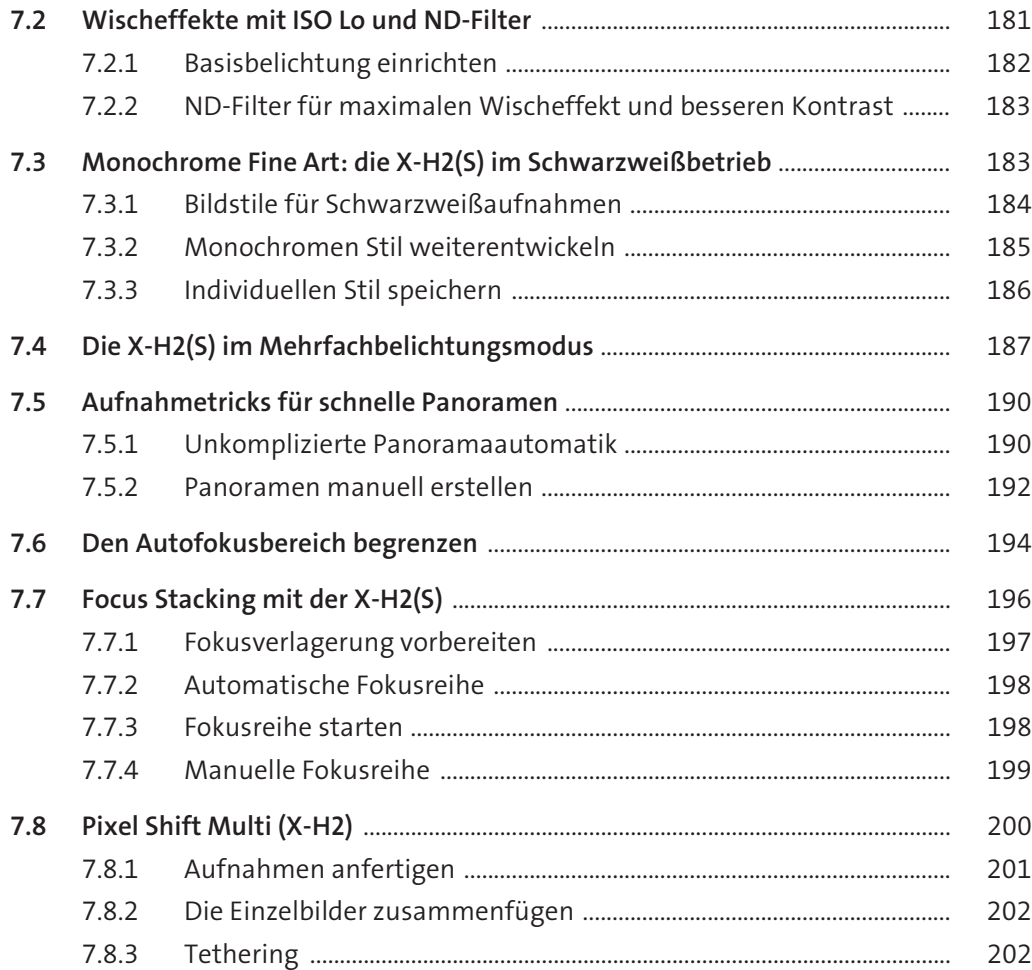

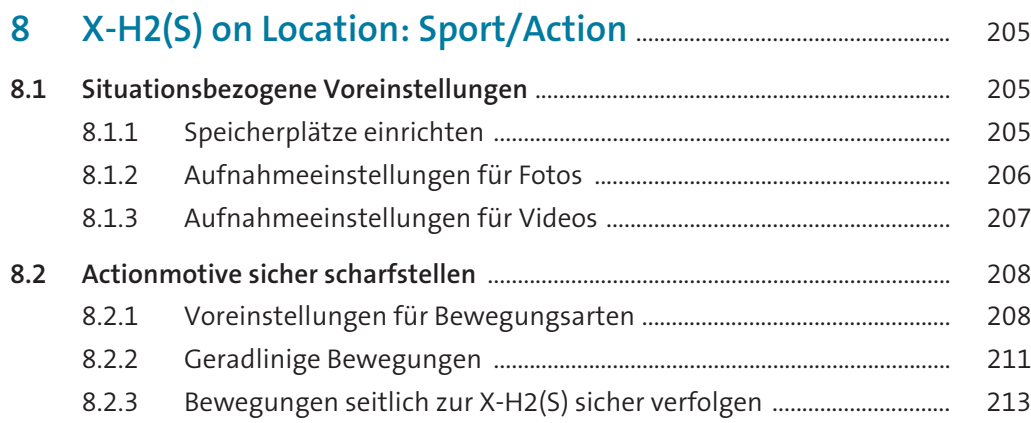

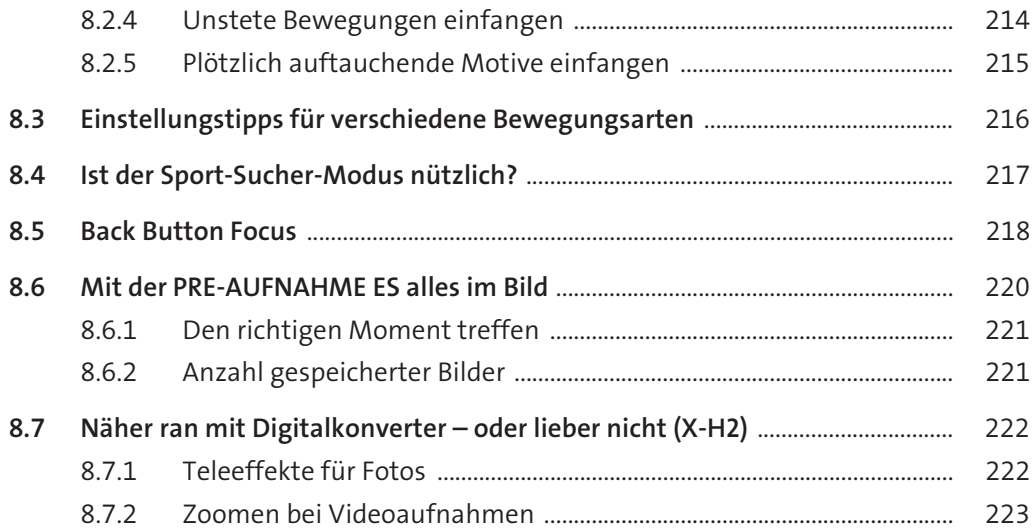

#### **9X-H2(S) on Location: Available Light**................................................. 225

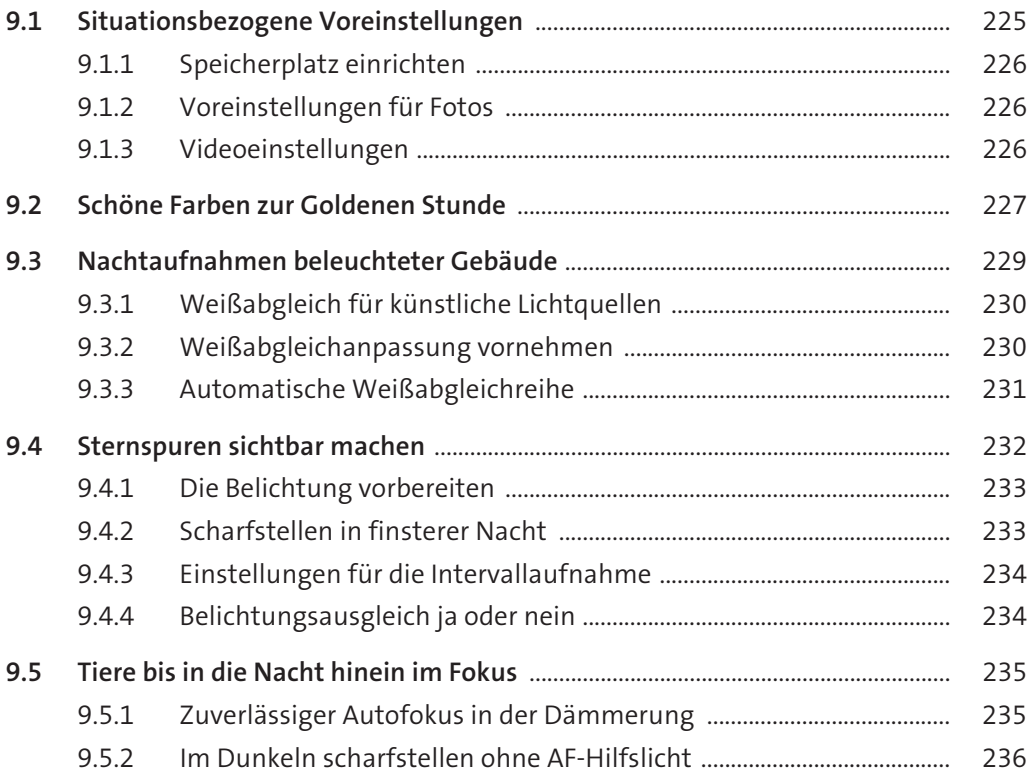

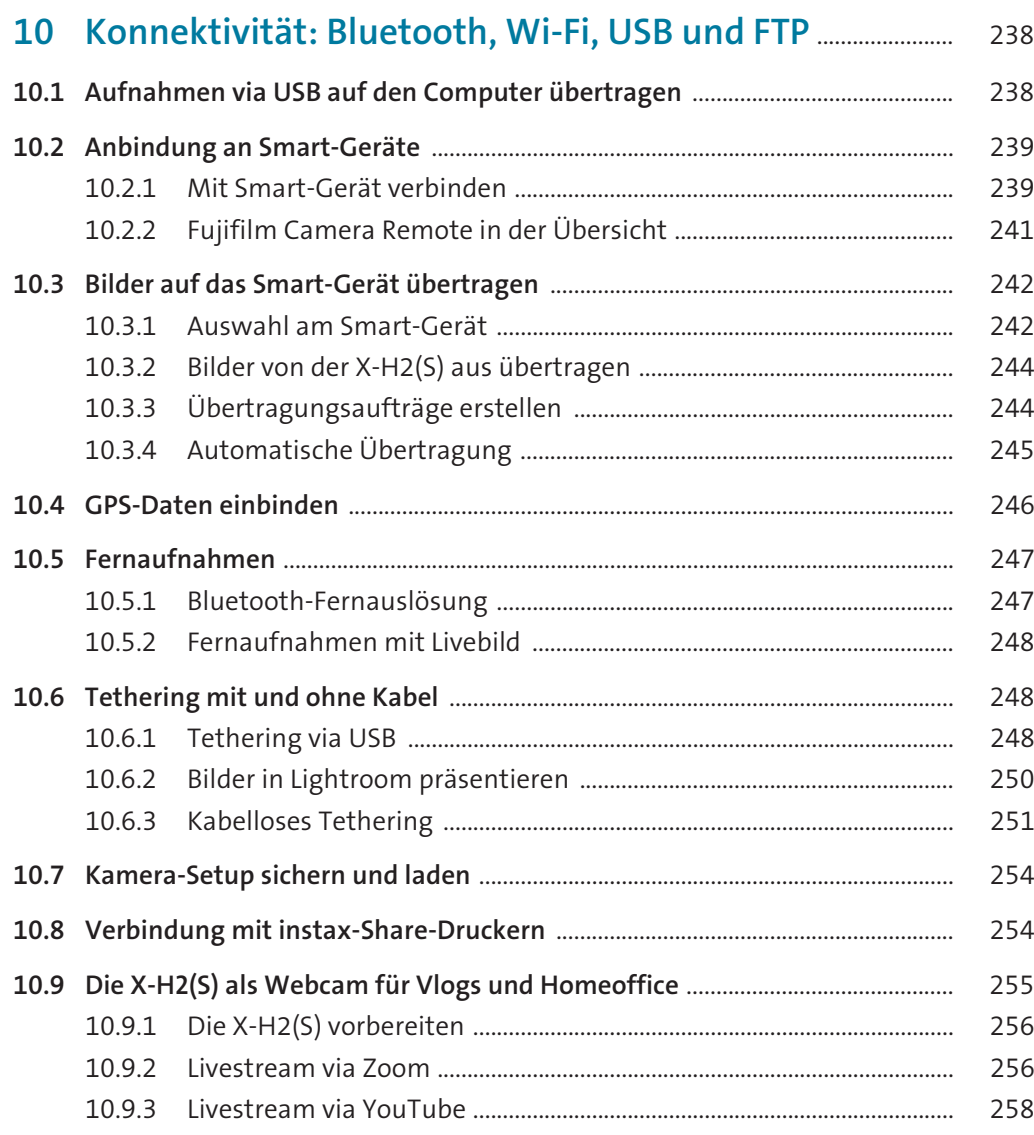

### 11 Zum Nachschlagen: Software, Bildbearbeitung

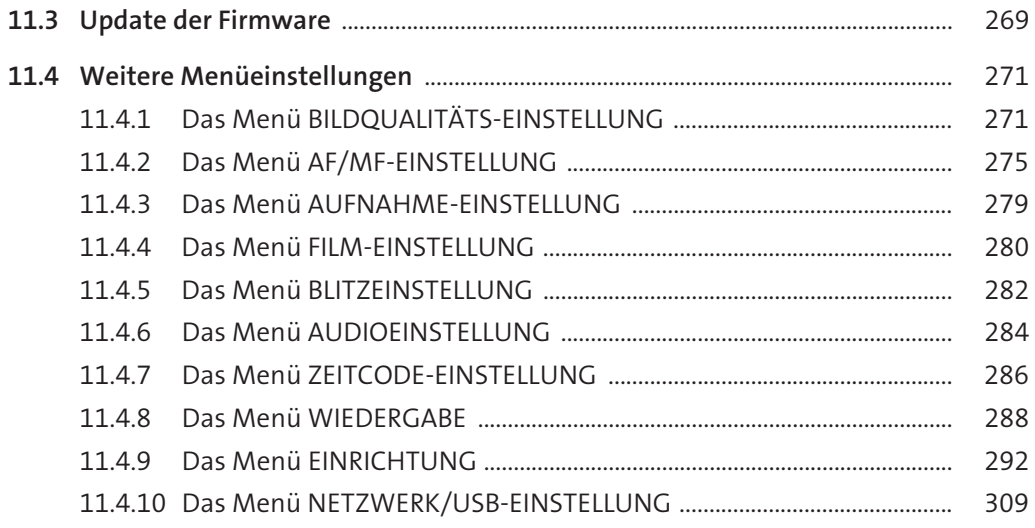

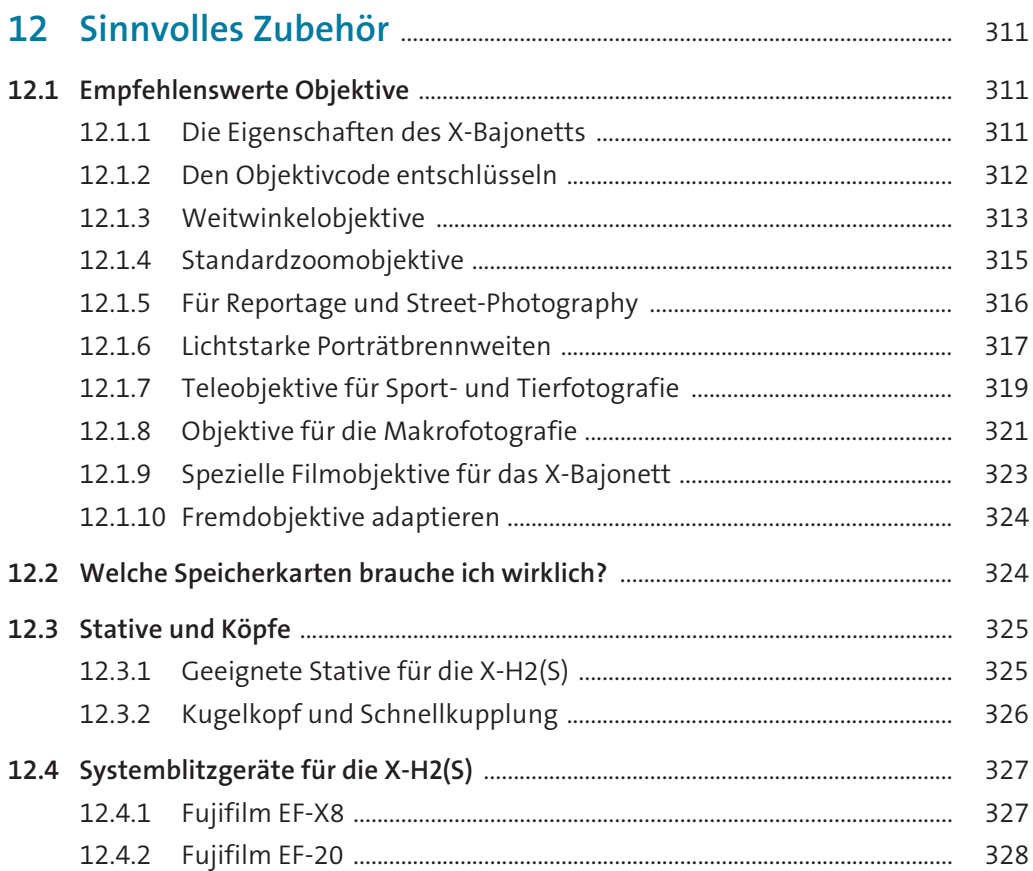

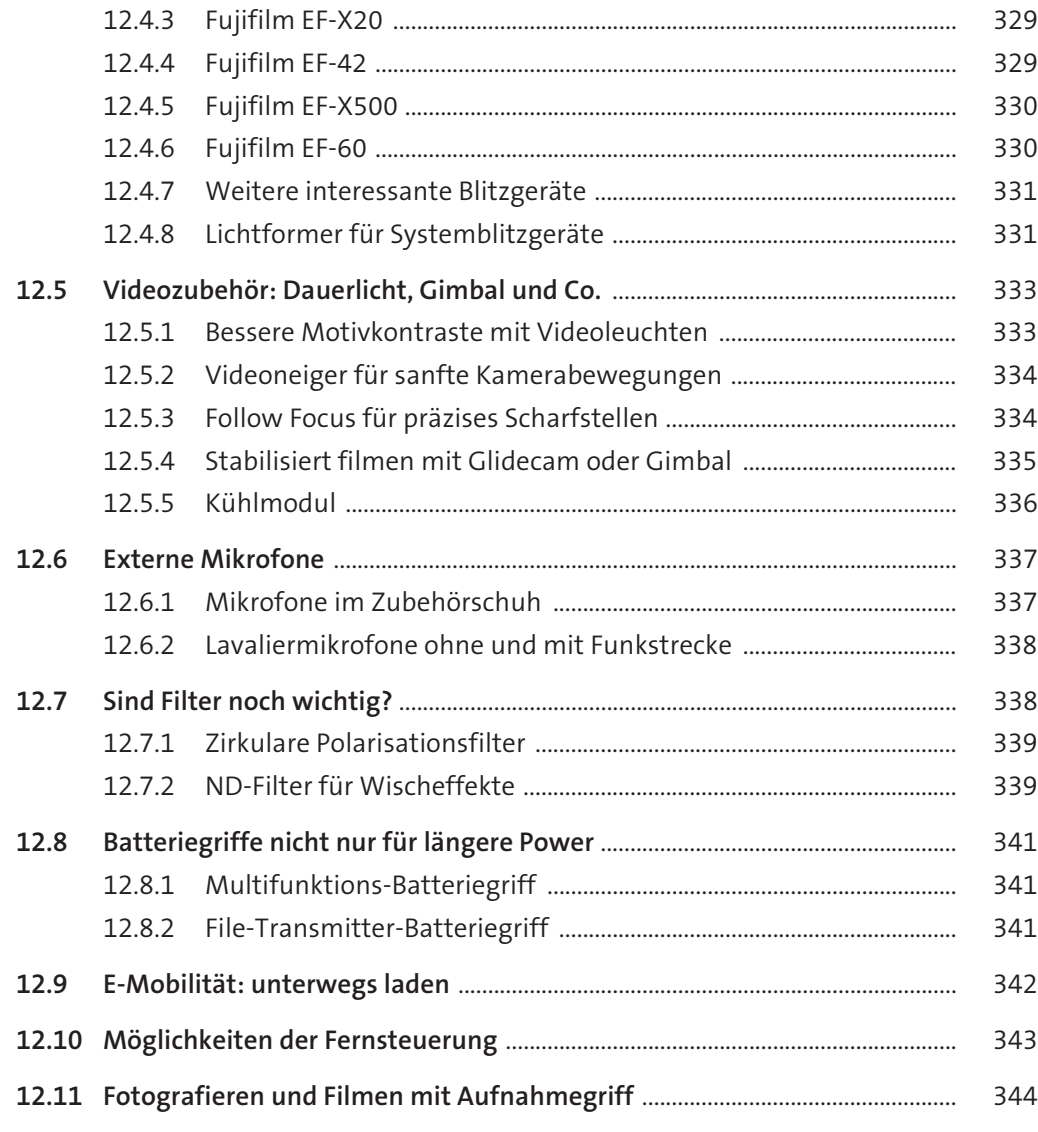

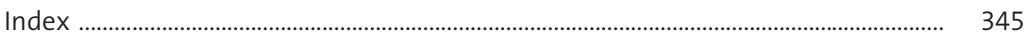